## **C2110**

# *Operační systém UNIX a základy programování*

#### **3. lekce**

#### Petr Kulhánek, Zora Střelcová a Jakub Štěpán

#### kulhanek@chemi.muni.cz

Národní centrum pro výzkum biomolekul, Masarykova univerzita, Kotlářská 2, CZ-61137 Brno

### **Obsah**

#### ➢ **Procesy**

**standardní vstup a výstup, přesměrování, roury**

### **Standardní proudy**

**Vstupně-výstupní proudy** slouží procesu ke **komunikaci** se svým okolím.

Každý proces otevírá **tři standardní proudy**:

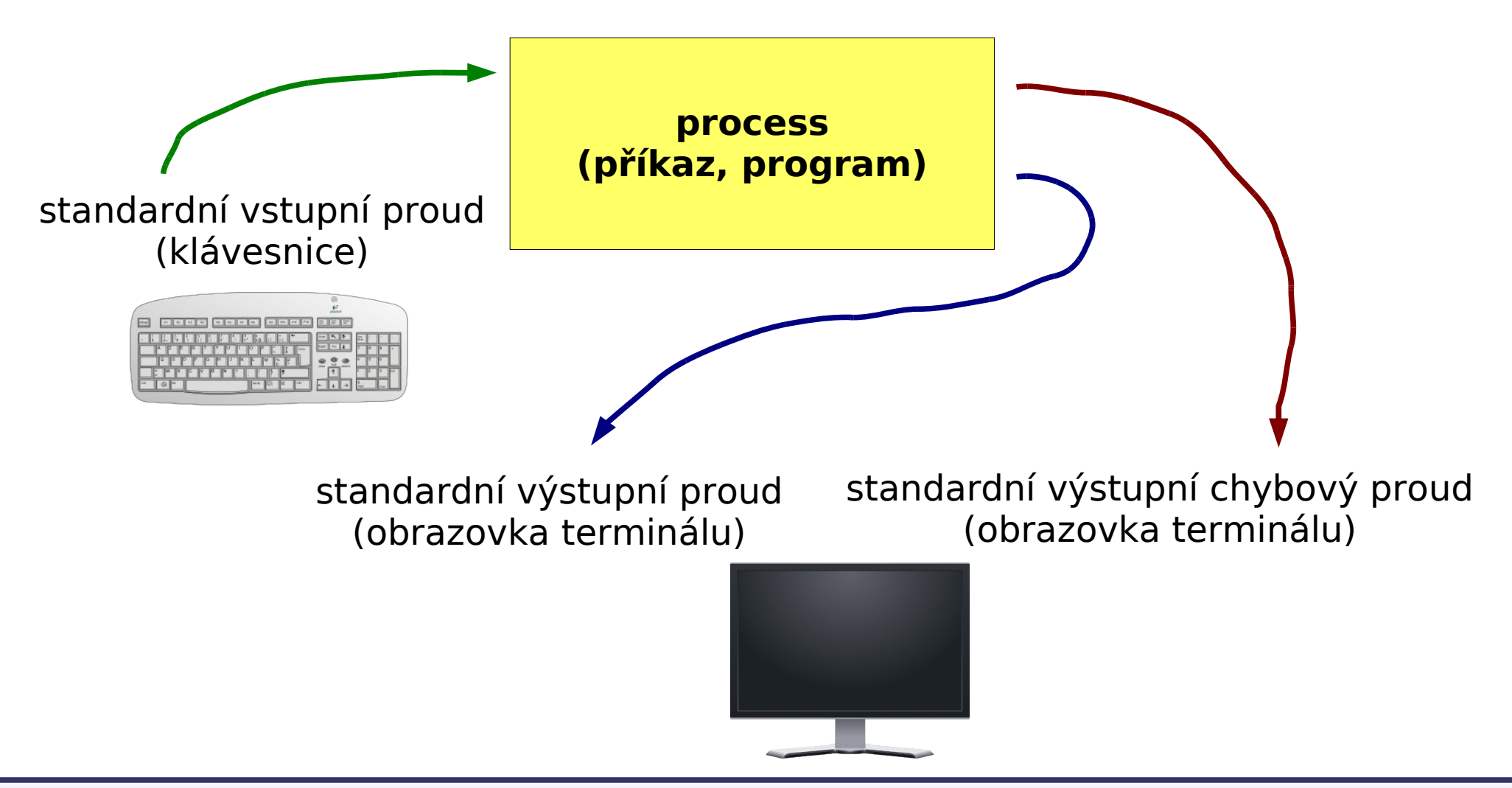

## **Přesměrování**

**Vstupně-výstupní proudy** lze přesměrovat tak, aby používaly soubory místo klávesnice či obrazovky.

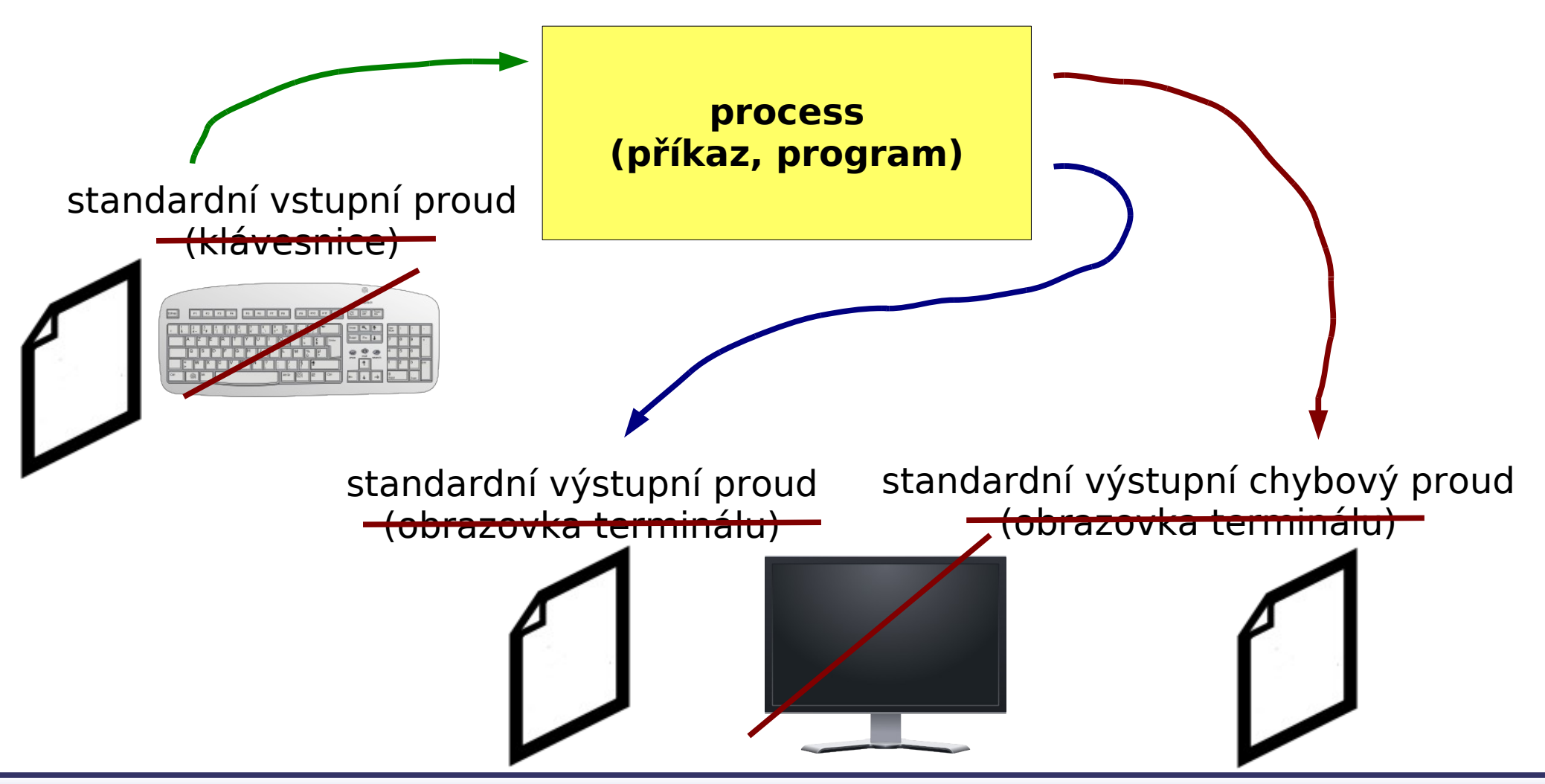

**C2110** *Operační systém UNIX a základy programování* **- 4 -**

### **Přesměrování vstupu**

#### **Přesměrování standardního vstupu** programu my command ze souboru

input.txt.

\$ my\_command **<** input.txt

**Přesměrování standardního vstupu** programu my command ze souboru

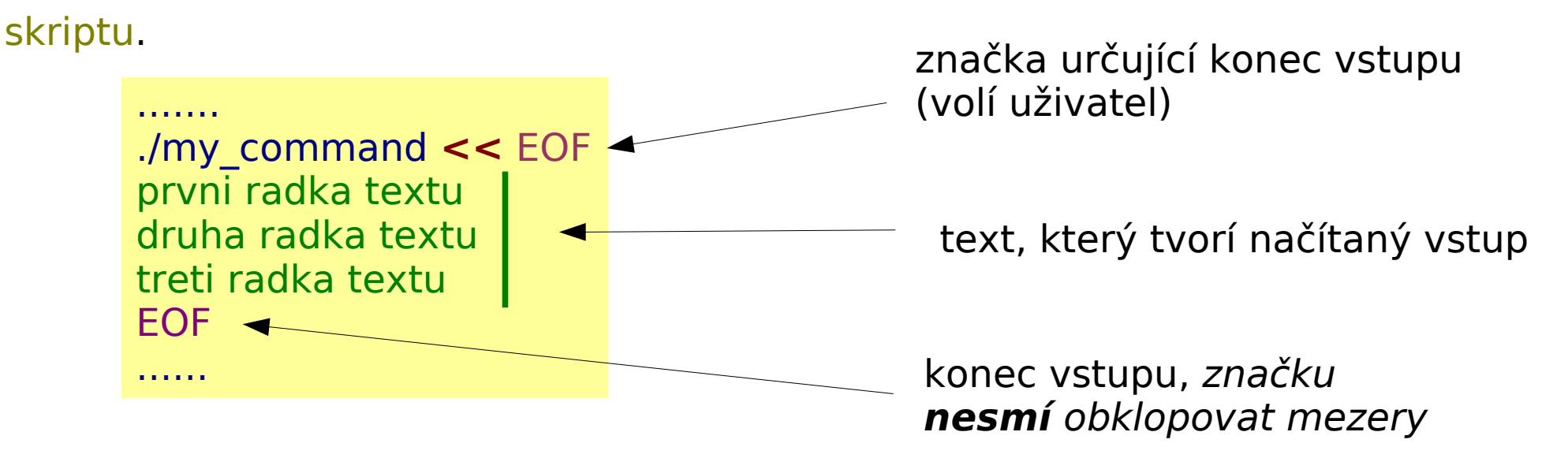

Tento způsob přesměrování je obzvláště výhodné používat ve skriptech, nicméně funguje i v příkazové řádce. Výhodou je expanze proměnných v načítaném textu.

### **Přesměrování výstupu**

Přesměrování standardního výstupu programu my command do souboru output.txt. (Soubor output.txt je vytvořen. Pokud již existuje, je jeho původní obsah **smazán**.)

\$ my\_command **>** output.txt

Přesměrování standardního výstupu programu my command do souboru output.txt. (Soubor output.txt je vytvořen. Pokud již existuje, je výstup programu my\_command **připojen** na jeho konec.)

\$ my\_command **>>** output.txt

Podobná pravidla platí pro standardní chybový výstup, v tomto případě se používají nasledující operátory:

- \$ my\_command **2>** errors.txt
- \$ my\_command **2>>** errors.txt

**Spojování výstupních proudů**

Standardní výstup **a** standardní chybový výstup programu my\_command lze současně přesměrovat do souboru output.txt.

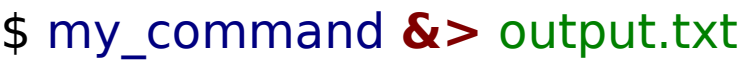

Výše uvedený postup nelze použít pro operátor >>.

\$ my\_command **&>>** output.txt nefunguje

**Řešení:** Nejdříve je nutné **přesměrovat** standardní výstup a poté **spojit** standardní chybový výstup s výstupem standardním.

\$ my\_command **>>** output.txt **2>&1** pořadí je důležité!

\$ my\_command **2>&1 >>** output.txt nefunguje

**Roury (pípy)**

**Roury** slouží ke spojování standardního výstupu jednoho procesu se standardním vstupem jiného procesu.

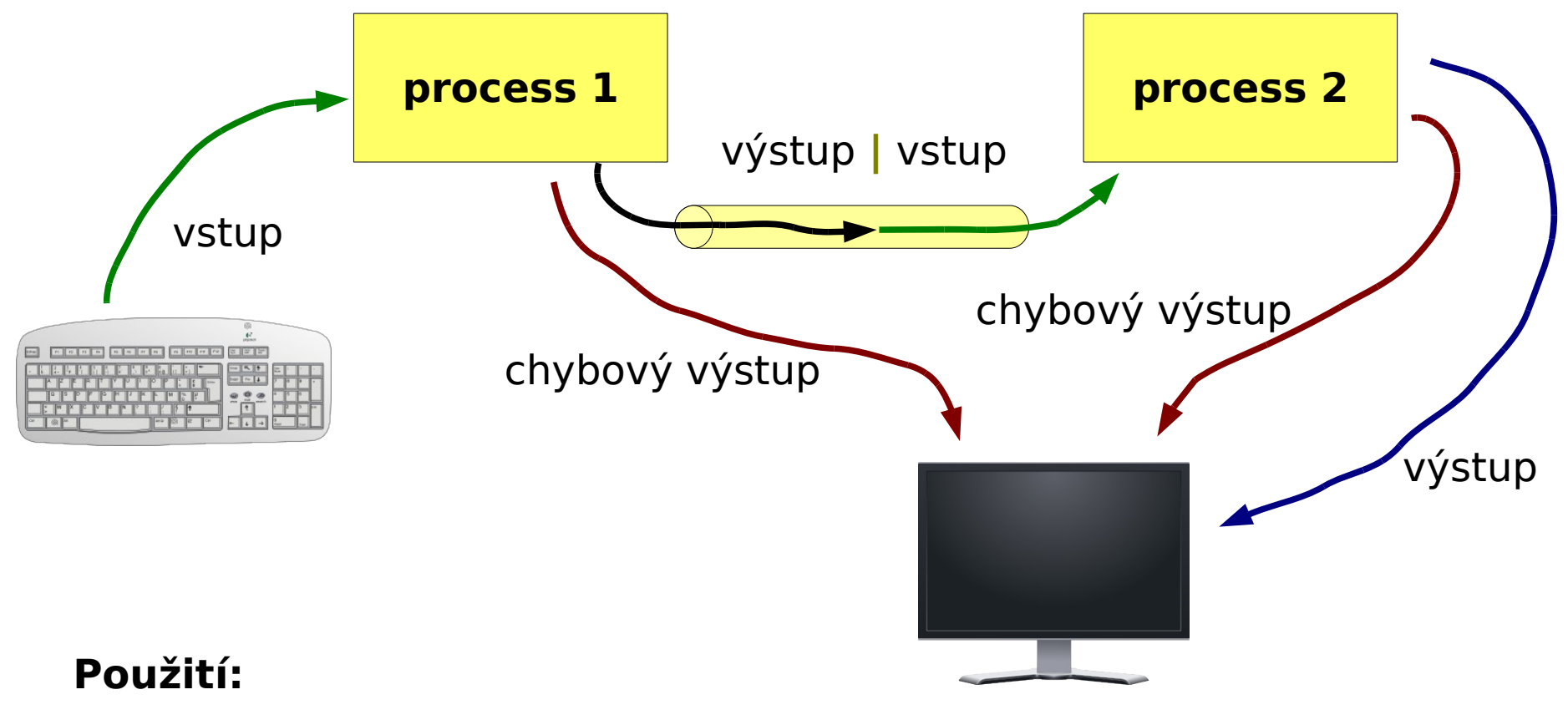

\$ command\_1 **|** command\_2

#### **Roury a chybový proud**

Přenos standardního chybového výstupu přes rouru je možné provést po jeho spojení se standardním výstupem.

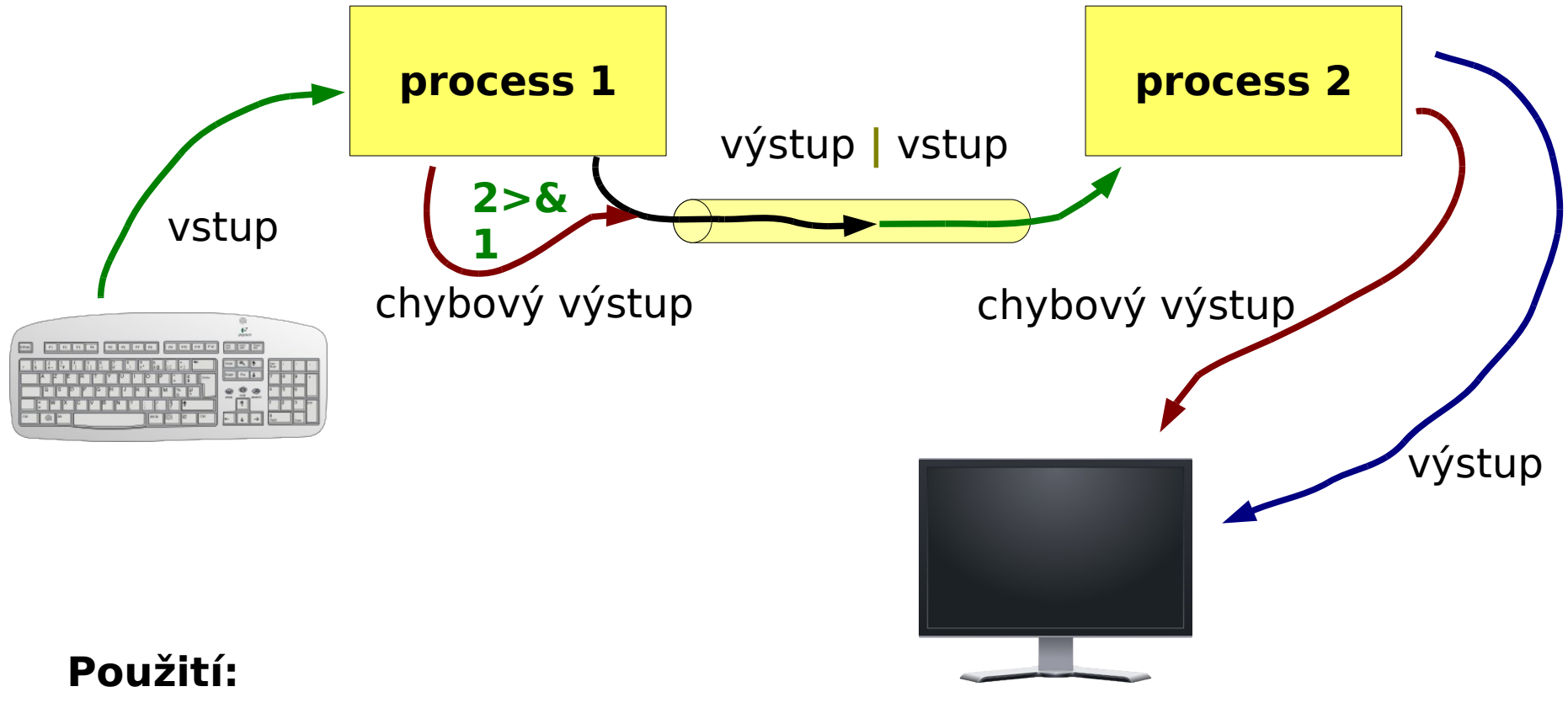

\$ command\_1 **2>&1 |** command\_2